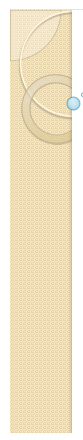

# **Constraints and Triggers**

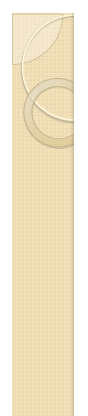

#### Topics discussed earlier

- basic constraints
	- entity integrity (not null)
	- referential integrity (foreign key)
	- key constraint (primary key)
	- candidate key constraint (uniqueness)

• Naming constraints

- to add, modify, drop
- deferrable constraints can be deferred

See Section 7.1 and 7.3 for details

#### Checks and Assertions

CHECK constraints attribute-level tuple-level

ASSERTIONS can include multiple tables

#### Attribute Level Checks

create table enrolled ( StudentID number(5), CourseID number(4), Quarter varchar(6) CHECK(quarter in ('Fall','Winter','Spring')), Year  $number(4)$ , ... create table memberof (<br>StudentID number(<br>GroupName varchar StudentID number(5),<br>GroupName varchar(40), Joined number(4) CHECK(Joined >= (SELECT Started FROM student WHERE studentID = SID)), ...

- has to be true or unknown (compare WHERE)
- checks get evaluated on a row when row is inserted/updated • so: checks may get violated
- subqueries not allowed in Oracle checks

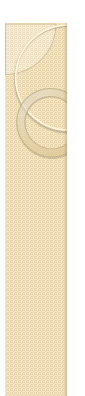

# Tuple Level Checks

create table course ( CID number(4), CourseName varchar(40), Department varchar(4), CourseNr char(3),

primary key (CID),

 check (department <> 'CSC' OR CourseNR > 100) );

• same as attribute level check, just different placement

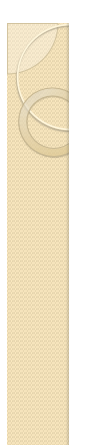

#### **Examples**

• enforce the following course ranges: CSC: 200-600, IT 100-500, GAM: 200-500

• a student must have either a first or last name • we don't accept any undergraduate COMP-GPH and IT students after (and including) 2015

- only graduate students can be PhD students
- use to implement sub-classing

EER-modeling problem: Employees can be hourly, in which case we want their ID, name, Address, the day they were hired, and the rate at which they were hired. For salaried employees we want to store their ID, name, address, the day they were hired, and their annual salary and stock options. Consultants also get an ID, and we store their name, address, hiring date, contract number, and billing rate.

#### **Assertions**

CREATE ASSERTION joined CHECK (NOT EXISTS (SELECT \* FROM student, memberof WHERE SID = StudentID and Joined < Started));

Example: ugrad/grad students can enroll in at most 2/4 courses a quarter

• not supported by anybody? • can be mimicked using materialized views and/or triggers (procedural vs. declarative)

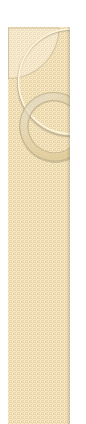

#### **Triggers**

CREATE OR REPLACE TRIGGER started BEFORE UPDATE OF started ON student FOR EACH ROW WHEN (new.started < old.started)

BEGIN :new.started := :old.started; DBMS\_OUTPUT.PUT\_LINE('Rejected change of started'); END; /

SET SERVEROUTPUT ON;

UPDATE student SET Started = 2001;

SELECT \* FROM student;

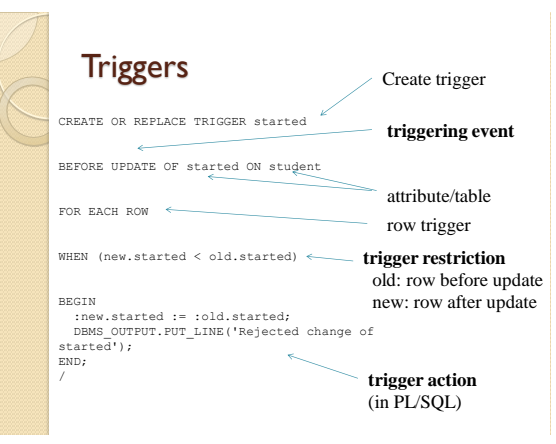

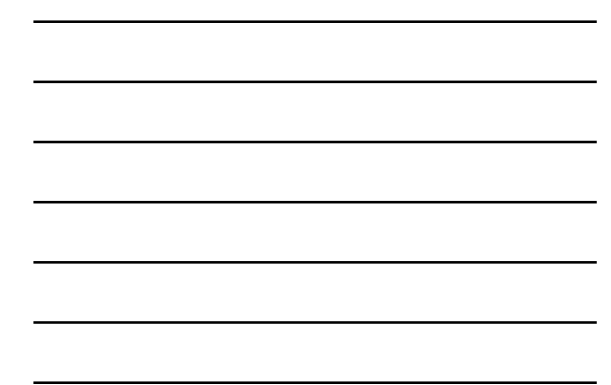

#### Triggering Events

When do we trigger:

- 
- before • after
- 
- instead of
- (only for views)

#### What is doing the triggering:

- insert, update, delete
- system events

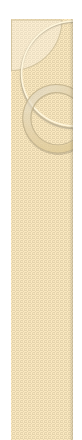

/

#### row/statement trigger

CREATE OR REPLACE TRIGGER started<br>BEFORE UPDATE OF started ON student<br>FOR EACH ROW<br>WHEN (new.started < old.started)

BEGIN :new.started := :old.started; DBMS\_OUTPUT.PUT\_LINE('Rejected change of started'); END;

vs

#### CREATE OR REPLACE TRIGGER started

Table updated');

WHEN only for row-level triggers

:new/:old only for row-level triggers

AFTER UPDATE ON student BEGIN DBMS\_OUTPUT.PUT\_LINE(Student

END; /

## Restriction (WHEN)

/

• old (before change)

• new (after change) CREATE OR REPLACE TRIGGER started BEFORE UPDATE OF started ON student FOR EACH ROW<br>WHEN (new.started < old.started)<br>BEGIN ┓

 :new.started := :old.started; DBMS\_OUTPUT.PUT\_LINE('Rejected change of started'); END;

 :new.started := :old.started; DBMS\_OUTPUT.PUT\_LINE('Rejected change of started'); END; /

BEGIN

CREATE OR REPLACE TRIGGER started<br><mark>BEFORE UPDATE OF started ON student</mark><br>FOR EACH ROW<br>WHEN (new.started < old.started)

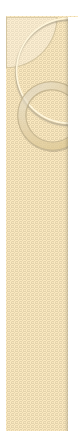

#### Trigger Action

• BEGIN *pl/sql block* END; /

• :old, :new variables • dbms\_output

CREATE OR REPLACE TRIGGER started BEFORE UPDATE OF started ON student FOR EACH ROW WHEN (new.started < old.started)

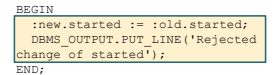

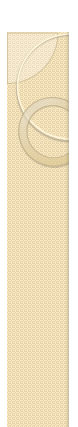

## Example: Logging

CREATE OR REPLACE TRIGGER studentlog AFTER INSERT OR UPDATE OR DELETE ON student BEGIN

 DBMS\_OUTPUT.PUT\_LINE('Insert/Delete/Update on Student Table'); END; /

/

CREATE OR REPLACE TRIGGER started AFTER INSERT OR UPDATE OR DELETE ON student

BEGIN IF UPDATING THEN

DBMS\_OUTPUT.PUT\_LINE('Update on Student');<br>ELSIF INSERTING THEN<br>DBMS\_OUTPUT.PUT\_LINE('Insert on Student');<br>ELSIF DELETING THEN DBMS\_OUTPUT.PUT\_LINE('Delete on Student');<br>END IF;

END; /

## Example: Unique IDs

#### ID fields often needed in tables

- Combinations of attributes can be unhandy
- No natural keys in the relation

#### Database support through **sequences**

- Each access gives new ID (by increasing the value)
- Microsoft Access: AutoNumber field (counter datatype)
- Oracle: sequence object

#### Sequences in Oracle

--- create a new sequence for student table CREATE SEQUENCE SEQ\_STUDENT\_ID INCREMENT BY 1 START WITH 1;

--- example application INSERT INTO student(SID, LastName,FirstName)<br>VALUES(seq student id.nextval, 'Pendleton', 'Gabriela');

--- drop sequence DROP seq\_student\_id;

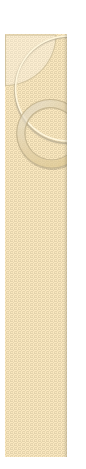

/

#### Using sequence with trigger

--- create a new sequence for student table CREATE SEQUENCE SEQ\_STUDENT\_ID INCREMENT BY 1 START WITH 1;

--- create trigger to insert new ID automatically<br>CREATE OR REPLACE TRIGGER student id trigger BEFORE INSERT ON student FOR EACH ROW BEGIN SELECT seq\_student\_id.nextval INTO :new.SID FROM dual; END;

## Example: Logging into table

CREATE OR REPLACE TRIGGER studentlog AFTER INSERT ON student FOR EACH ROW BEGIN DBMS\_OUTPUT.PUT\_LINE('Insert on Student Table');

 insert into elog values(seq\_student\_id.nextval, :new.SID, 'I', systimestamp); END; /

CREATE TABLE elog( eid NUMBER, esid NUMBER(5), etype CHAR, etime DATE,

 PRIMARY KEY(eid) );

# Example 7.13

CREATE TRIGGER NetWorthTrigger AFTER UPDATE OF netWorth ON MovieExec REFERENCING OLD AS Oldtuple NEW AS Newtuple FOR EACH ROW WHEN (Oldtuple.networth > NewTuple.networth) BEGIN UPDATE MovieExec SET netWorth = OldTuple.netWorth WHERE cert# = NewTuple.cert# END; / Not Oracle Syntax

potentially problematic code, why?

# Example 7.13

CREATE TRIGGER NetWorthTrigger AFTER UPDATE OF netWorth ON MovieExec REFERENCING OLD AS Oldtuple NEW AS Newtuple

FOR EACH ROW WHEN (Oldtuple.networth > NewTuple.networth)

BEGIN

UPDATE MovieExec SET netWorth = OldTuple.netWorth WHERE cert# = NewTuple.cert#

END; /

**Oracle compiles similar example, but rejects at runtime:**<br>
SQL Etror: ORA-04091: table MSCHAEFER. STUDENT is mutating, trigger/function may<br>
ORA-04098: at "MSCHAEFER. STARTED!", line 2<br>
ORA-04098: error during execution o

ovo - razze se se as musachny, rragger, uncero m may not see it<br>A trigger (or a user defined plagl function that is referenced in<br>this statement) attempted to look at (or modify) a table that was<br>in the middle of being mod \*Cause:

\*Action:

#### Examples

• Extend the logging-into-table example, so it also logs updates and deletes

• write a trigger that cancels all deletions on the student table and writes a warning message that a deletion was attempted (need RAISE\_APPLICATION\_ERROR)

• if a student's program is PhD (update or insert), ensure the career is GRD (change if necessary)

• if a student is inserted without SSN, automatically assign a unique SSN starting with 900 (those SSNs are not currently in use)

• if a course is inserted with coursenr 666, allow the insert, but null the coursenr and issue a warning